# **ONLINE LEAGUE PLANNER**

# **TEAM CAPTAIN USER MANUAL**

Environment: Version: Published: Production 2024 May 2024

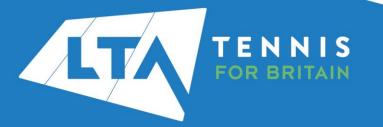

### **Contents**

| Getting Started                                  | 3  |
|--------------------------------------------------|----|
| Key Roles                                        |    |
| Accessing your league                            |    |
| Results entry                                    | 11 |
| Rescheduling, match relocation, home & away swap |    |
| · · · · · · · · · · · · · · · · · · ·            |    |

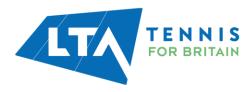

#### **GETTING STARTED**

Before getting started the County and District League Admin will need to assign the Team Captain role to you within the set up on Online League Planner.

### **KEY ROLES**

- Results entry for all home matches at your club. Dependant on the settings that the League Admin has set, you may also have the ability to enter results for away matches at your club too.
- Adding players for results, including unknown player.
- Updating Score Status (i.e., Walkover) and match status (i.e., match not played)
- Rescheduling, relocation, and home/away swap of matches for your own team only.

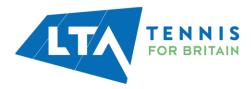

#### **ACCESSING YOUR LEAGUE**

To access the Team Captain (Enter Results) area of the Competitions Portal, go to competitions.LTA.org.uk.

| Click Login in to top right hand | l corner of the page. |
|----------------------------------|-----------------------|
|----------------------------------|-----------------------|

|             | Q Search |                                                                                          |                                       |                     |                                                                                                    |
|-------------|----------|------------------------------------------------------------------------------------------|---------------------------------------|---------------------|----------------------------------------------------------------------------------------------------|
| Back to LTA |          |                                                                                          |                                       |                     |                                                                                                    |
| A Home      | Tourn    | aments                                                                                   |                                       | TOURNAMENTS LEAGUES | News                                                                                                    |
| Tournaments | Rece     | t Upcoming This week                                                                     |                                       |                     |                                                                                                    |
|             | neve     | a optiming manage                                                                        |                                       |                     | LTA Competition Parenting Workshops & 5Cs<br>Workshops<br>Our Competition Parenting Workshops are aimed at |
| Box Leagues |          | Scotland Tour - Giffnock LTC - 14U Girls                                                 | Doubles and IOU Mixed Doubles         |                     | parents/carers of players aged 9-14 years who have just started to<br>compete or compete regularly.        |
| 😤 Players   |          | Giffnock Tennis Squash & Hockey Club<br>08/05/2023                                       |                                       |                     | Read more 🕶                                                                                                |
| ➡ Ranking   |          | One day tournament drade 5                                                               |                                       |                     | • • • • •                                                                                                  |
|             |          | Scotland Tour - Dalgety Bay Squash & Te<br>Dalgety Bay Squash & Tennis Club   Scotland E | <b>'ennis Club - 8-5-2023</b><br>East |                     | I start carlinge                                                                                           |

#### Select Member Login

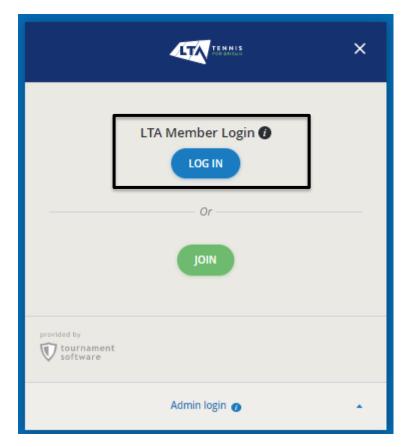

Enter your personal username and password that you use to log into the LTA website and click login.

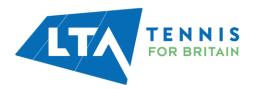

| Login                                         | Create your Account                                                                                                    |
|-----------------------------------------------|----------------------------------------------------------------------------------------------------|
| Username<br>Password                          | <ul> <li>Manage and update your personal information</li> <li>View your Membership and role specific access</li> <li>Upload your match results to keep track of your progress</li> <li>Access exclusive content and redeem benefits</li> </ul> |
| Login<br>Forgot username?<br>Forgot password? |                                                                                                    |

Your homepage dashboard will appear, and you will note that you have an additional field on the left-hand side named **Enter Results** followed by the name of the League. Click on the league name on the left-hand side to proceed.

|                                                    | Q Search, last visited and my favourites              |                        |                                                                                                    |                                                                  | 🖶 Chris Mann (Test 09) 여 |
|----------------------------------------------------|-------------------------------------------------------|------------------------|----------------------------------------------------------------------------------------------------|------------------------------------------------------------------|--------------------------|
| 🛃 Back to LTA                                      |                                                       |                        |                                                                                                    |                                                                  |                          |
| A Home                                             | My profile                                            | MY PERFORMANCE         | News                                                                                                    |                                                                  |                          |
| S Tournaments                                      |                                                       |                        | Prezzo Official Competition Restaurant Partner                                                                                         |                                                                  |                          |
| ♥ Leagues                                          | <u>e</u>                                              |                        | Prezzo serves you an Exclusive set menu. Get into the spirit of<br>ice cold spritzers. It's the perfect time to reconnect over delicio | summer with our bright, joyous dishes, and<br>us food and drinks |                          |
| 目 Box Leagues                                      | СМ                                                    |                        | Book Now                                                                                                    |                                                                  |                          |
| 🛎 Players                                          | Chris Mann (Test                                      | 109)                   | • • • •                                                                                                    |                                                                  |                          |
| ₩ Ranking                                          | National Tennis Centre, Maidenhead Lawn T             |                        |                                                                                                    |                                                                  |                          |
| ▶ LTA ▲                                            | SINGLES (1) 33.4 DOUBLES                              |                        | My tournaments                                                                                                    | TOURNAMENTS                                                      |                          |
| Competition Organiser                              | TOTAL SINGLES DOUB                                    | LES MIXED              |                                                                                                    |                                                                  |                          |
| ♥ Enter results                                    | Win-Loss<br>Career 1/4(5)                             | HEAD TO HEAD           |                                                                                                    |                                                                  |                          |
| Copy of Kent Head Inter Club<br>League Summer 2023 |                                                       |                        |                                                                                                    |                                                                  |                          |
|                                                    |                                                       |                        |                                                                                                    |                                                                  |                          |
|                                                    | NATIONAL TENNIS CENTRE MAIDENHEAD U                   | WN TENNIS CLUB MORE    | When you sign up for tournaments you can conver                                                                                        | signthy access them have. Enter neurl                            |                          |
|                                                    | Activities of National Tennis Centre                  | AVENUE TENNIS VIY CLUB | SEARCH TOURNAME                                                                                                    |                                                                  |                          |
|                                                    | Leagues                                               |                        |                                                                                                    |                                                                  |                          |
|                                                    | There are no current leagues for National Tennis Cent | re.                    |                                                                                                    |                                                                  |                          |
|                                                    | Tournaments<br>There are no upcoming tournaments      |                        | My Box Leagues                                                                                                    |                                                                  |                          |
|                                                    | Box Leagues                                           |                        |                                                                                                    |                                                                  |                          |
|                                                    | National Tennis Centre - Box League                   |                        | National Tennis Centre - Box League<br>National Tennis Centre   London, Great Britain                                                  |                                                                  |                          |
|                                                    |                                                       |                        | BLM Test 05052022                                                                                                    |                                                                  |                          |

*N.B the clubs you are affiliated with appear on your homepage; you may need to click more for further <i>clubs*.

Once you have clicked into the league, you will be presented with the League dashboard view as a Team Captain. From this page, you have access to the **Teams within your club, upcoming matches,** and **results.** 

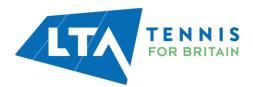

TTA TENNIS

| Copy of Kent Head Inter Club League Summer 2023 | Copy of K | ent Head | Inter Club | League Sumn | ner 2023 |
|-------------------------------------------------|-----------|----------|------------|-------------|----------|
|-------------------------------------------------|-----------|----------|------------|-------------|----------|

25 March - 30 September LTADEMO

| Avenue Tennis (xxxxx)<br>Gillingham                          | ्राम्प्राच्यमः ए |
|--------------------------------------------------------------|------------------|
| 8 Teams                                                      |                  |
| Teams Upcoming matches Results                               | Club             |
| Sun 30/07/2023<br>Ladies Doubles - Division 4 - Division 4 A | Q ROUTEC?        |
| Herne Bay Ladies 2 - Avenue Ladies 1                         |                  |
| Ladies Doubles – Division 4 – Division 4 A                   |                  |
| Avenue Ladies 1 - Bearsted Ladies 2                          |                  |
| Ladies Doubles – Division 4 – Division 4 A                   |                  |
| Avenue Ladies 1 - Broadstairs Ladies                         |                  |
| Ladies Doubles – Division 4 – Division 4 A                   |                  |
| Avenue Ladies 1 - David Lloyd Beckenham Ladies 1             |                  |
| Ladies Doubles – Division 4 – Division 4 A                   |                  |
| David Lloyd Dartford Ladies - Avenue Ladies 1                |                  |

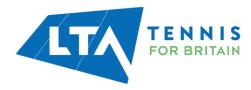

**Teams** – gives you an overview of the teams within your club in the League, including their standing and place.

| Copy of Kent Head Inter Club League Summer 2023<br>25 March - 30 September LTADEMO |                    |            |
|------------------------------------------------------------------------------------|--------------------|------------|
| Avenue Tennis<br>Gillingham                                                        |                    |            |
|                                                                                    | 8 Teams            |            |
| Teams Upcoming matches Results                                                     |                    | Club       |
| Men                                                                                |                    | PROUTE (?) |
| Mens Doubles – Division 3 – Division 3 A<br>Avenue Mens I                          | STANDING PL<br>6 1 |            |
| Mens Doubles - Division 5 - Division 5 B<br>Avenue Mens 2                          | STANDING PL<br>1 0 |            |
| Mens Doubles – Division 5 – Division 5 A<br>Avenue Mens 3                          | STANDING PL<br>1 0 |            |
| Women                                                                              |                    |            |
| Ladies Doubles - Division 4 - Division 4 A Avenue Ladies (                         | STANDING PL<br>1 O |            |
| Ladies Doubles – Division 6 – Division 6 A<br>Avenue Ladies 2                      | STANDING PL<br>1 O |            |
| Ladies Midweek Doubles - Division 4 Avenue Ladies Midweek                          | STANDING PL<br>1 0 |            |

From the **Teams** tab, you can click into a **division** or a **team** for an overview of the standings, matches and player statistics.

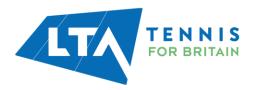

| Copy of Kent Head Inter Club Leagu<br>25 March - 30 September LTADEMO | <u>ie Summer 2023</u>              |                    |                        |             |
|-----------------------------------------------------------------------|------------------------------------|--------------------|------------------------|-------------|
| Aven                                                                  | i <b>ue Tennis</b> (xxxx+4)<br>Jam |                    |                        | ♥ Favourite |
|                                                                       |                                    | 8 Teams            |                        |             |
| Teams Upcoming matches                                                | Results                            |                    | Club                   |             |
| Men<br>Mens Doubles - Division 3 - Division 3 A                       |                                    |                    | Avenue Tennis (KENSOO) | ♥ ROUTE C   |
| Avenue Mens I                                                         |                                    | STANDING PL<br>6 1 |                        |             |
| Mens Doubles - Division 5 - Division 5 B<br>Avenue Mens 2             |                                    | STANDING PL<br>1 0 |                        |             |
| Mens Doubles - Division 5 - Division 5 A<br>Avenue Mens 3             |                                    | STANDING PL<br>1 0 |                        |             |
| Women                                                                 |                                    |                    |                        |             |
| Ladies Doubles - Division 4 - Division 4 A<br>Avenue Ladies I         |                                    | STANDING PL<br>1 O |                        |             |
| Ladies Doubles - Division 6 - Division 6 A<br>Avenue Ladies 2         |                                    | STANDING PL<br>1 O |                        |             |
| Ladies Midweek Doubles - Division 4<br>Avenue Ladies Midweek          |                                    | STANDING PL<br>1 0 |                        |             |

Division view – includes overall standings, matches per round and player details.

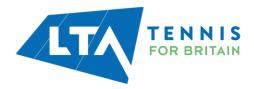

| Image: Standing:         Image: Standing:         Image: Standing:           Image: Standing:         Image: Standing:         Image: Standing: Standing: Standin                                                                                                    | opy of Kent Head Inter Club           | aague Summer 2023                               |               |
|----------------------------------------------------------------------------------------------------|---------------------------------------|-------------------------------------------------|---------------|
| Nete: Backles - Bitches 3                                                                                                    | S Vanh - 30 September (1340040        |                                                 |               |
| Standings         1000       R. W. O. L. P.S. HODOR         1       Construction Markat       1       1       0       1       0         1       Construction Markat       1       1       0       0       0       0       0       0       0       0       0       0       0       0       0       0       0       0       0       0       0       0       0       0       0       0       0       0       0       0       0       0       0       0       0       0       0       0       0       0       0       0       0       0       0       0       0       0       0       0       0       0       0       0       0       0       0       0       0       0       0       0       0       0       0       0       0       0       0       0       0       0       0       0       0       0       0       0       0       0       0       0       0       0       0       0       0       0       0       0       0       0       0       0       0       0       0       0       0       0 </th <th>55</th> <th></th> <th></th>                                                                                                    | 55                                    |                                                 |               |
| Takes       N. H. V. D. L. K. K.         1       1. J. J. D. J. K. K.         2       Structure March 1         3       0. J. D. J. K. K.         2       Structure March 1         3       0. J. D. J. K.         3       Matchers         4       0. J. D. J. K.         4       0. J. D. J. K.         5       Amman March 1         5       Amman March 1         6       Amma March 1         6       Amma March 1         6       Amma March 1         6       Amma March 1         6       Amma March 1         6       Amma March 1         7       0. J. D.         7       0. J. D.         8       Amma March 1         8       1         1       1. J. D.         1       1. J. D.         1       1. J. D.         1       1. J. D. D.         1       1. J. D. D.         1       1. J. D. D. D.         1       1. J. D. D. D.         1       1. J. D. D. D.         1       1. J. D. D. D.         1       1. J. D. D. D.         1 <t< th=""><th></th><th>@Teams 15 Maldites</th><th></th></t<>                                                                                                    |                                       | @Teams 15 Maldites                              |               |
| 1       Contrology Mees 1       1       1       0       0       0       0       0       0       0       0       0       0       0       0       0       0       0       0       0       0       0       0       0       0       0       0       0       0       0       0       0       0       0       0       0       0       0       0       0       0       0       0       0       0       0       0       0       0       0       0       0       0       0       0       0       0       0       0       0       0       0       0       0       0       0       0       0       0       0       0       0       0       0       0       0       0       0       0       0       0       0       0       0       0       0       0       0       0       0       0       0       0       0       0       0       0       0       0       0       0       0       0       0       0       0       0       0       0       0       0       0       0       0       0       0       0                                                                                                    | Standings                             |                                                 |               |
| 1       Contrology Mees 1       1       1       0       0       0       0       0       0       0       0       0       0       0       0       0       0       0       0       0       0       0       0       0       0       0       0       0       0       0       0       0       0       0       0       0       0       0       0       0       0       0       0       0       0       0       0       0       0       0       0       0       0       0       0       0       0       0       0       0       0       0       0       0       0       0       0       0       0       0       0       0       0       0       0       0       0       0       0       0       0       0       0       0       0       0       0       0       0       0       0       0       0       0       0       0       0       0       0       0       0       0       0       0       0       0       0       0       0       0       0       0       0       0       0       0       0                                                                                                    | 71454                                 |                                                 | E RTE HISTORY |
| 2         Maximum NK Mers 1         0         0         0         0         0         0         0         0         0         0         0         0         0         0         0         0         0         0         0         0         0         0         0         0         0         0         0         0         0         0         0         0         0         0         0         0         0         0         0         0         0         0         0         0         0         0         0         0         0         0         0         0         0         0         0         0         0         0         0         0         0         0         0         0         0         0         0         0         0         0         0         0         0         0         0         0         0         0         0         0         0         0         0         0         0         0         0         0         0         0         0         0         0         0         0         0         0         0         0         0         0         0         0         0                                                                                                    |                                       |                                                 |               |
| 2       Noticings Week 1       0       0       0       0       0       0       0       0       0       0       0       0       0       0       0       0       0       0       0       0       0       0       0       0       0       0       0       0       0       0       0       0       0       0       0       0       0       0       0       0       0       0       0       0       0       0       0       0       0       0       0       0       0       0       0       0       0       0       0       0       0       0       0       0       0       0       0       0       0       0       0       0       0       0       0       0       0       0       0       0       0       0       0       0       0       0       0       0       0       0       0       0       0       0       0       0       0       0       0       0       0       0       0       0       0       0       0       0       0       0       0       0       0       0       0       0                                                                                                    |                                       |                                                 |               |
| 2         Methoday Seres 1         0         0         0         0         0         0         0         0         0         0         0         0         0         0         0         0         0         0         0         0         0         0         0         0         0         0         0         0         0         0         0         0         0         0         0         0         0         0         0         0         0         0         0         0         0         0         0         0         0         0         0         0         0         0         0         0         0         0         0         0         0         0         0         0         0         0         0         0         0         0         0         0         0         0         0         0         0         0         0         0         0         0         0         0         0         0         0         0         0         0         0         0         0         0         0         0         0         0         0         0         0         0         0         0                                                                                                    | 2 Sydenham Mers 1                     | 1.1.1.1                                         |               |
| • Averual beland 1         Not defined           Matches         Not defined           Averual Wess 1         End defined averual beland averual beland averual                                                                                                    | 2 Turbridge Wells LPC Mers 2          |                                                 |               |
| Matches           Read 1           Read West 1         End Sectors           Averual West 1         End Sectors           Sectors         Sectors           Produkty West 1         Matchese US (Mest 1           Sectors         Sectors           Frindbury West 1         Matchese US (Mest 1           Sectors         Sectors           Sectors         Sectors           Sectors         Sectors           Sectors         Sectors           Sectors         Sectors           Sectors         Sectors                                                                                                    | 2 Principlusy litera 1                |                                                 |               |
| New 1     In 10070201       Annual Mars 1     Sin 10070203       Nondoury Mars 1     Sin 10070203       Nondoury Mars 1     Maintane UC Mars 1       Sin 10070203     Sin 10070203       Nondoury Mars 1     Maintane UC Mars 1       Sin 10070203     Sin 10070203       Sin 10070203     Sin 10070203       New 42     Sin 10070203       New 42     Sin 10070203       Sin 10070203     Sin 10070203       Turbridge Welts UC Mars 2     Frindbury Mars 1       Sin 10070203     Sin 10070203       Turbridge Welts UC Mars 2     Frindbury Mars 1       Sin 10070203     Sin 10070203       Turbridge Welts UC Mars 1     Sin 10070203       Sin 10070203     Sin 10070203       Sin 10070203     Sin 10070203       Sin 10070203     Sin 10070203       Sin 10070203     Sin 10070203       Sin 10070203     Sin 10070203       Sin 10070203     Sin 10070203       Sin 10070203     Sin 10070203       Sin 10070203     Sin 10070203       Sin 10070203     Sin 10070203       Sin 10070203     Sin 10070203       Sin 10070203     Sin 10070203       Sin 10070203     Sin 10070203       Sin 10070203     Sin 10070203       Sin 10070203     Sin 1007020                                                                                                    | 6 Avenue Mena 1                       | 1 0 0                                           | • •           |
| Neurol 1         In 10171201<br>Annual Mars 1         En 10171201<br>Annual Mars 1         In 10171201<br>Annual Mars 1         In 10171201<br>Annual                                                                                                    |                                       |                                                 |               |
| Annue Mers 1 En Contrologi<br>Annue Mers 1 En Contrologi<br>Annue Mers 1 - Maidatore UTC Mers 1<br>Sin Sortioli<br>Annue Mers 1 - Maidatore UTC Mers 2<br>Frindbury Mers 1 - Maidatore UTC Mers 2<br>Frindbury Mers 1 - Maidatore UTC Mers 1<br>Sin Sortioli<br>Annue Mers 1 - Maidatore UTC Mers 1<br>Second 2<br>Frindbury Mers 1 - Maidatore UTC Mers 1<br>Second 2<br>Frindbury Mers 1 - Maidatore UTC Mers 1<br>Second 2<br>Players<br>Players<br>Players<br>Players Mers 1 - Maidatore UTC Mers 1<br>Ministry Mers 1 - Maidatore UTC Mers 1<br>Ministry Mers 1 - Ministry Mers 1<br>Ministry Mers 1 - Ministry Mers 1<br>Ministry Mers 1 - Ministry Mers 1<br>Ministry Mers 1 - Ministry Mers 1<br>Ministry Mers 1 - Ministry Mers 1<br>Ministry Mers 1 - Ministry Mers 1<br>Ministry Mers 1 - Ministry Mers 1<br>Ministry Mers 1 - Ministry Mers 1<br>Ministry Mers 1 - Ministry Mers 1<br>Ministry Mers 1 - Ministry Mers 1<br>Ministry Mers 1<br>Mini                                                                                                    | Matches                               |                                                 |               |
| Annue Mers 1 De Contechury Mers 4 Annue Mers 1 De Contechury Mers 4 Annue Mers 1 De Contechury Mers 1 Annue Mers 1 De Maintane LTC Mers 1 Annue Mers 1 De Maintane LTC Mers 2 Annue Mers 1 De Maintane LTC Mers 2 Annue Mers 1 De Maintane LTC Mers 1 Annue Mers 1 De Maintane LTC Mers 1                                                                                                    | manual n                              |                                                 |               |
| Ser 30/17/2023       Ministranuel JC Mars 1       Ser 30/17/2023       Frindbury Mars 1 - Maidstore UC Mars 1       Ser 30/17/2023       Sydenham Mars 1 - Turbridge Wels LC Mars 2                                                                                                    | Nound 1                               | 3an 3047/201                                    |               |
| Rindbury Mers 1     Middore LTC Mers 1       Sector 2000       Findbury Mers 1       Sydenham Mers 1       Sydenham Mers 1       Mers 2       Sydenham Mers 1       Mers 3       Mers 4       Mers 4       Mers 5       Sydenham Mers 1       Mers 4       Mers 5                                                                                                    |                                       | Avenue Viers 1 0-1 Canterbury Mens 4            |               |
| Friedblury Mers 1     Maddatore LTC Mers 1       Ser Merra 0       Sydenham Mers 1     Turbridge Wells LTC Mers 2       March 1     Ser Merra 0       Ser Merra 1     Ser Merra 1       March 1     Ser Merra 1       Ser Merra 1     Ser Merra 1       March 1     March 1       March 2     Friedblury Mers 1       Ser Merra 2     Friedblury Mers 1       March 2     Friedblury Mers 1       Ser Merra 1     Ser Merra 1       March 2     Friedblury Mers 1       Ser Merra 1     March 2       March 2     March 2                                                                                                    |                                       |                                                 |               |
| Sur 3011/0203<br>Sydenham Mers 1 - Tunbridge Wells LTC Mers 2<br>Reard 2<br>Sur 3011/0203<br>Tunbridge Wells LTC Mers 2 - Frindsbury Mers 1<br>Sur 3011/0203<br>Tunbridge Wells LTC Mers 2 - Frindsbury Mers 1<br>Sur 3011/0203<br>Avenue Mers 1 - Maidstone LTC Mers 1<br>Players<br>Players<br>2 Desit Dentes                                                                                                    |                                       |                                                 |               |
| Sydenham Mers 1 - Turbridge Welts LTC Mers 2  Reard 2  Reard 2  Sec30470003 Turbridge Welts LTC Mers 2 - Frindsbury Mers 1  Sec30470003 Avenue Mers 1 - Maidaone LTC Mers 1  Players  Mences Mers 1  Mences 10  Mences 10  M                                                                                                    |                                       | Frindsbury Mens 1 - Maidstone LTC Mens 1        |               |
| Sur 30411003<br>Turbridge Wels UTC Mers 2 - Frindsbury Mers 1<br>Sur 30411003<br>Turbridge Wels UTC Mers 2 - Prindsbury Mers 1<br>Sur 30411003<br>Avenue Mers 1 - Maidstone UTC Mers 1<br>Players<br>Players<br>2 December Justice 4<br>2 December Justice 4<br>2 Dece                                                                                               |                                       |                                                 |               |
| Sin 30411003<br>Turbridge Wels LTC Mers 2 - Frindsbury Mers 1<br>Sin 30411003<br>Turbridge Wels LTC Mers 2 - Prindsbury Mers 1<br>Sin 30411003<br>Avenue Mers 1 - Maidstone LTC Mers 1<br>Players<br>Players<br>2 Describuly Sease 10<br>Minitians 10<br>Minitians 1 | Encod 2                               |                                                 |               |
|                                                                                                    | N0010 2                               | Sun 30(1/2023                                   |               |
| Turbridge Wels LTC Mers 2     Findsbury Mers 1       Sen 20011083<br>Avenue Mers 1       Avenue Mers 1     Maidstone LTC Mers 1                                                                                                    |                                       | Turibridge Wells LTC Mens 2 - Frindsbury Mens 1 |               |
| Avenue Mens 1 - Maidacone LIC Mens 1   Navenue Mens 1 - Maidacone LIC Mens 1   Navenue Mens 1 - Maidacone LIC Mens 1   Note of the second second seco                                                                                                    |                                       |                                                 |               |
| Avenue Mens 1 - Maidstone L3C Mens 1 Players  Tom Pare Ablents  WinLoss 10 WinLoss 10 Wi                                                                                                    |                                       |                                                 |               |
| * Pher Alberts<br>* Pher Alberts<br>Concerning Manual 10<br>2 Deniel Christmas                                                                                                    |                                       |                                                 | 1             |
| Peter Abbetts     Cancerbury Ments 4                                                                                                    |                                       | Particular Socies 1 - Transaction Long Stream 1 |               |
| Peter Abbetts     Cancerbury Ments 4                                                                                                    |                                       |                                                 |               |
| Cancertury Merce 4                                                                                                    | Players                               |                                                 |               |
| Centerbury Mans 4                                                                                                    |                                       |                                                 |               |
| 2 Datiel Christman Minister 10                                                                                                    | Peter Abbetts                         | Win-Loss                                        | 140           |
| 2 Do Devisit Christmas<br>Conserbury Meto 4 Minilars 14                                                                                                    | •                                     |                                                 |               |
| Construy Merca MinLoss 10                                                                                                    | Daniel Christman                      |                                                 |               |
|                                                                                                    | Conserbury Mens &                     | Win-Loss                                        | 140           |
|                                                                                                    |                                       |                                                 |               |
| 3 SC Stuples Cartilize Minilas 01                                                                                                    | SC Stephen Cartilige<br>Avenue View 1 | Win-Loss                                        | 010           |
| ( LOND WORK )                                                                                                    |                                       | LCHD WORE                                       |               |
|                                                                                                    |                                       |                                                 |               |

**Team view** – includes an overview of a specific teams' matches and players.

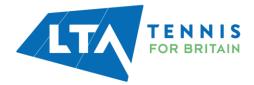

| Copy of Kent Head Inter Clui | b League Summer 2023                            |            |                             |                       |                        |
|------------------------------|-------------------------------------------------|------------|-----------------------------|-----------------------|------------------------|
| +                            | Avenue Mens 1                                   |            |                             |                       |                        |
|                              |                                                 | Mens       | Doubles - Division 3 - Divi | sion 3 A              |                        |
| Standing                     |                                                 |            | STANDINGS                   | Club                  |                        |
| STANDING PL<br>6 1           |                                                 |            | ΡRY                         | Avenue Tennis (xxxxx) | ♥ ROUTE L <sup>#</sup> |
| Matches                      |                                                 |            | 🛱 CALENDAR                  |                       |                        |
|                              | Sun 30/07/2023<br>Avenue Mens 1 - Maidstone I   | .TC Mens 1 | •                           |                       |                        |
| Tunbridge                    | Sun 30/07/2023<br>Wells LTC Mens 2 - Avenue Men | s1         |                             |                       |                        |
|                              | Sun 30/07/2023<br>Avenue Mens 1 - Sydenham I    | Viens 1    | 1                           |                       |                        |
| •                            | Sun 30/07/2023<br>Avenue Mens 1 0 - 1 Canterbu  | ry Mens 4  |                             |                       |                        |
| F                            | Sun 30/07/2023<br>rindsbury Mens 1 - Avenue Men | s1         |                             |                       |                        |
| F                            | Sun 30/07/2023<br>rindsbury Mens 1 - Avenue Men | s1         |                             |                       |                        |
|                              |                                                 |            |                             |                       |                        |
| Players                      |                                                 |            |                             |                       |                        |
| 1 MD Mark Diffey             |                                                 | Win-Loss   | 0-0 (0)                     |                       |                        |
| 2 MC Mark Carrington         |                                                 | Win-Loss   | 0-1 (1)                     |                       |                        |
| 3 SC Stephen Cartlidg        | 9                                               | Win-Loss   | 0-1 (1)                     |                       |                        |

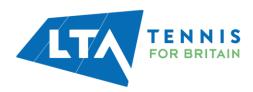

#### **RESULTS ENTRY**

As a team captain, you will have access to input scores for your club's home matches. Dependant on the settings set by the League Admin, you may also have the ability to submit results for away matches.

Select **Upcoming Matches** to have a list view of your club's matches.

To input match results, select the right-hand side green box with white pencil.

| opy of Kent Head Inter Club League Summer 2023<br>25 March - 30 September LTADEMO |                        |              |
|-----------------------------------------------------------------------------------|------------------------|--------------|
| Avenue Tennis (xxxxxx)<br>Gillingham                                              |                        | ्र Favourite |
| 8 Teams                                                                           |                        |              |
| Teams Upcoming matches Results                                                    | Club                   |              |
| Sun 30/07/2023                                                                    | Avenue Tennis (xexsoo) | ♥ ROUTE Ø    |
| Ladies Doubles – Division 4 – Division 4 A                                        |                        |              |
| Herne Bay Ladies 2 - Avenue Ladies 1                                              |                        |              |
| Ladies Doubles - Division 4 - Division 4 A                                        |                        |              |
| Avenue Ladies 1 - Bearsted Ladies 2                                               |                        |              |
| Ladies Doubles - Division 4 - Division 4 A                                        |                        |              |
| Avenue Ladies 1 - Broadstairs Ladies                                              |                        |              |
| Ladies Doubles - Division 4 - Division 4 A                                        |                        |              |
| Avenue Ladies 1 - David Lloyd Beckenham Ladies 1                                  |                        |              |
| Ladies Doubles – Division 4 – Division 4 A                                        |                        |              |
| David Lloyd Dartford Ladies - Avenue Ladies 1                                     |                        |              |
|                                                                                   |                        |              |
| Ladies Doubles - Division 4 - Division 4 A                                        |                        |              |

|                                      | Blackheath Mens 3 - Avenue Mens 2 | 1 |
|--------------------------------------|-----------------------------------|---|
| Mens Doubles - Division 5 - Division | В                                 |   |
|                                      | Gravesham Mens 2 - Avenue Mens 2  | 1 |

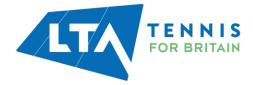

The following results entry page will appear. You have the ability to **add players**, **enter scores**, add a **score status**, and **match status** for your club's home games.

| Enter results<br>Copy of Kent Head Inter Club League Summer 2023                                                                                     |                                                                                                 |                                       |
|----------------------------------------------------------------------------------------------------|-------------------------------------------------------------------------------------------------|---------------------------------------|
|                                                                                                    | Merrs Doubles - Division 5 - Division 5 B<br>30 July 2023<br>Avenue Mens 2 0 - 0 Kemsing Mens 1 |                                       |
|                                                                                                    | + MATCH STATUS                                                                                  |                                       |
| How does it work?                                                                                                    | Match results                                                                                   |                                       |
| Results Only valid results are allowed. In the case of a non-played match,                                                                           | CANCEL                                                                                          | SAVE                                  |
| you can edit the status via the 'match-status' button.<br>You can also add mark a player-match as walkover, retired, not                             | MD1                                                                                             | + SCORE STATUS                        |
| played or abandoned. Players You can add players to a match by chaosing from the colort list                                                         | Avenue Mens 2<br>Home player 1                                                                  |                                       |
| You can add players to a match by choosing from the select list.<br>When the player is not yet in the list, you can add a new player to<br>the team. | Home player 2                                                                                   | · · · · · · · · · · · · · · · · · · · |
|                                                                                                    | Kemsing Mens 1<br>Away player 1                                                                 |                                       |
|                                                                                                    | Away player 2                                                                                   | • •                                   |

*N.B When inputting a match score, it is easiest to input the losing set number first. I.e.; if the set was 6-3 you can input the 3 and the 6 would automatically be populated for the opposing player(s).* 

Match status – will allow you to edit the team match status as below.

| Edit team match status | ×                                                                                                    |
|------------------------|----------------------------------------------------------------------------------------------------|
| Score status           | <ul> <li>To be finished<br/>The match is partially played (will be finished later).</li> <li>Postponed<br/>The match is not yet commenced and will be played another time.</li> <li>Not played<br/>Not played<br/>Not played (and will not be played).</li> <li>Match not played Catford Wanderers Over 60's Midweek Men's did not<br/>show<br/>Match not played (and will not be played).</li> <li>Match not played (and will not be played).</li> <li>Match not played (and will not be played).</li> </ul> |
|                        | Match not played (and will not be played).                                                                                                    |

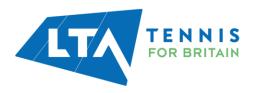

Score status – will allow you to edit the score status of a match as below.

| Score status<br>MD1 | ×                                                                                                    |
|---------------------|----------------------------------------------------------------------------------------------------|
| •                   | <section-header><section-header><section-header><section-header><section-header><section-header><section-header><section-header><section-header><section-header><section-header><section-header><section-header></section-header></section-header></section-header></section-header></section-header></section-header></section-header></section-header></section-header></section-header></section-header></section-header></section-header> |

Not played: rubber is completed, and no score is allowed - **will be calculated in standings** Abandoned: rubber is completed, and a score is allowed - **will be calculated in standings** To be finished: rubber is not completed, and a score is allowed - **won't be calculated in standings** 

Score status of **abandoned** for a rubber would mean that that rubber is not included in the standings. calculation but the overall team match would be.

Score status of **walkover, retired and not played** - all calculate in standings.

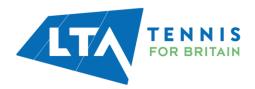

Add Players – to add players to the matches in order to input and save the score, click on 'Home Player 1 (or 2)' or 'Away Player 1 (or 2)

| Enter results<br>Copy of Kent Head Inter Club League Summer 2023                                                                                                    |                                                                                                    |      |
|----------------------------------------------------------------------------------------------------|----------------------------------------------------------------------------------------------------|------|
|                                                                                                    | Mens Doubles - Division 5 - Division 5 B<br>30 July 2023<br>Avenue Mens 2 0 - 0 Kemsing Mens 1<br>+ MATCH STATUS |      |
| How does it work?                                                                                                    | Match results                                                                                                    |      |
| <b>Results</b><br>Only valid results are allowed. In the case of a non-played match,<br>you can edit the status via the 'match-status' button.                                                                                                    | CANCEL                                                                                                    | SAVE |
| You can also add mark a player-match as walkover, retired, not<br>played or abandoned.<br><b>Players</b><br>You can add players to a match by choosing from the select list.<br>When the player is not yet in the list, you can add a new player to<br>the team. | MD1<br>Avenue Mens 2<br>Home player 1<br>Home player 1<br>Add new player<br>Unknown player                       |      |
|                                                                                                    | Kemsing Mens 1 Away player 1 Away player 2                                                                       | •    |

To add players, search by the player's name or LTA number.

| Enter results                                  | Add players to this team                                                      | ×           |                                                                              |
|------------------------------------------------|-------------------------------------------------------------------------------|-------------|------------------------------------------------------------------------------|
| Copy of Kent Head Inter Club League Summer 202 | Q   chris mann <br>Chris Mann (Test 09) (какезен)<br>Avenue Tennis<br>● M, 38 | club<br>Mer | can add players from your own<br>o by searching by name or<br>mber ID<br>S 2 |

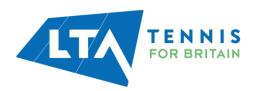

|        | Add players to this team                 |     | ×     |      |
|--------|------------------------------------------|-----|-------|------|
| - 2023 | Q Add a player, search by name/Member ID |     |       |      |
|        | 6 player(s) in Avenue Mens 2             |     |       |      |
|        | NAME                                     | AGE |       | าร 1 |
|        | Christopher Barge                        | 31  | Î     |      |
|        | Chris Mann (Test 09)                     | 38  | â     |      |
|        | Antony Donohue                           | 62  | â     |      |
|        | David Corps                              | 29  | Ē     |      |
| a no   | Tom Bentley<br>M, 115799897              | 24  | Ē     |      |
| alkove | Timayo Ogunro<br>M, 114707245            | 31  | Ξ.    |      |
| t from |                                          |     | CLOSE |      |
| n add  |                                          | _   | _     |      |

Once you have added the players, they will appear in the drop down in order to be selected for the match result entry.

| Match results                                                                                                    |                |
|----------------------------------------------------------------------------------------------------|----------------|
| CANCEL                                                                                                    | SAVE           |
| MD1                                                                                                    | + SCORE STATUS |
| Avenue Mens 2                                                                                                    |                |
| (10.2) Christopher Barge (M, 103850496) X 🗸                                                                                                    | .nnnl          |
| Home player 2                                                                                                    |                |
| Home player 2                                                                                                    |                |
| Add new player<br>(10.2) Christopher Barge (M, 103850496)<br>(10.1) Chris Mann (Test 09) (M, 113602029)<br>(10.2) Antony Donohue (M, 110896839)<br>(9.2) David Corps (M, 105861775)<br>Tom Bentley (M, 115799897)<br>Timayo Ogunro (M, 114707245)<br>Unknown player | •              |

To record a result for an unknown player, please select **unknown player** from the drop down. This will automatically update the score status to unknown player and an automated email will be triggered to you (the Team Captain) copying the League Organiser of the unknown player result requesting to ask the player to link their venue to their LTA account.

Once the player has linked their venue through their LTA account, the score can be updated.

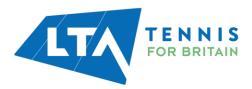

| How does it work?                                                                                                    | Match results                                     |                |
|----------------------------------------------------------------------------------------------------|---------------------------------------------------|----------------|
| Results<br>Only valid results are allowed. In the case of a non-played match,<br>you can edit the status via the 'match-status' button.              | CANCEL                                            | SAVE           |
| You can also add mark a player-match as walkover, retired, not                                                                                       | MD1                                               | + SCORE STATUS |
| played or abandoned.                                                                                                    | Avenue Mens 3                                     |                |
| Players                                                                                                    | Home player 1                                     | •              |
| You can add players to a match by choosing from the select list.<br>When the player is not yet in the list, you can add a new player to<br>the team. | Home player 1<br>Add new player<br>Unknown player |                |
|                                                                                                    | Knoll (Orpington) Mens 3                          |                |
|                                                                                                    | (7.1) Tim Pastron (M, 107131007)                  | × -            |
|                                                                                                    | Christopher McMahon (M, 112640665)                | × •            |
|                                                                                                    |                                                   |                |

#### Match results

| CANCEL                             |     | SAVE           |
|------------------------------------|-----|----------------|
| /D1                                |     | + SCORE STATUS |
| Avenue Mens 3                      |     |                |
| Unknown player                     | × • |                |
| Unknown player                     | × • | 4 4            |
| Knoll (Orpington) Mens 3           |     |                |
| (7.1) Tim Pastron (M, 107131007)   | × • |                |
| Christopher McMahon (M, 112640665) | × • | 6 6            |
|                                    |     |                |

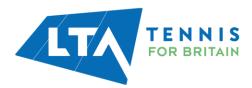

| Matches                  |                    |
|--------------------------|--------------------|
|                          |                    |
|                          |                    |
| MD1                      |                    |
| Avenue Mens 3            |                    |
| Unknown player           | Unknown player 4 4 |
| Unknown player           |                    |
| Knoll (Orpington) Mens 3 |                    |
| Tim Pastron              | • 6 6              |
| Christopher McMahon      |                    |

N.B The ability to submit a match result with an unknown player will soon be removed. It will become mandatory for all players participating in an LTA League to be an LTA member affiliated to a venue.

| Enter results<br>Copy of Kent Head Inter Club League Summer 2023                                                                                                    |                                                                                                    |            |
|----------------------------------------------------------------------------------------------------|----------------------------------------------------------------------------------------------------|------------|
|                                                                                                    | Ladies Doubles - Division 4 - Division 4 A<br>30 July 2023<br>Avenue Ladies 1 0 - 1 Bearsted Ladies 2<br>+ MATCH STATUS |            |
| How does it work?                                                                                                    | Match results                                                                                                    |            |
| Results<br>Only valid results are allowed. In the case of a non-played match,<br>you can edit the status via the 'match-status' button.<br>You can also add mark a player-match as walkover, retired, not<br>played or abandoned. | CANCEL WD1 Avenue Ladies 1                                                                                              | SAVE       |
| Players<br>You can add players to a match by choosing from the select list.<br>When the player is not yet in the list, you can add a new player to<br>the team.                                                                   | Julia Bradley (F, 112700711) (10.2) Natsha Julian (F, 113571401) Bearsted Ladies 2                                      | × • 6 3    |
|                                                                                                    | Carole Bacon (F, 113928879)<br>Janet Judges (F, 107029386)                                                              | × -<br>× - |

Once the players have been input, enter the match score, and click save.

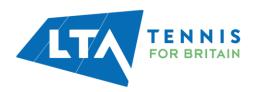

|         | Save result                                               | ×           |
|---------|-----------------------------------------------------------|-------------|
| ner 202 | Save result:                                              |             |
|         | Sun 30/07/2023<br>Avenue Ladies 1 0 - 1 Bearsted Ladies 2 |             |
|         | CANCEL                                                    | SAVE lies 2 |
|         |                                                           |             |

The saved match can be found on your club dashboard under  $\ensuremath{\textit{Results.}}$ 

| March - 30 September LTADEMO                                 |                        |              |
|--------------------------------------------------------------|------------------------|--------------|
| Avenue Tennis (Maxee)<br>Gillingham                          | ms                     | (JTRUOVAR ©) |
| Teams Upcoming matches Results                               | Club                   |              |
| Sun 30/07/2023<br>Ladies Doubles - Division 4 - Division 4 A | Avenue Tennis (xxxsoo) | PROUTE (2)   |

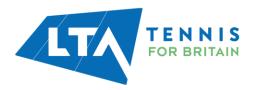

## **RESCHEDULING, MATCH RELOCATION, HOME & AWAY SWAP**

As a Team Captain, depending on the league settings assigned by your league administrator, you may have you will have access to reschedule, relocate, or swap home and away matches for your team.

| Copy of Kent Head Inter Club Lo           | eague Summer 2023                         |                          |      |
|-------------------------------------------|-------------------------------------------|--------------------------|------|
| 25 March - 30 September LTADEMO           |                                           |                          |      |
|                                           | <b>ivenue Tennis</b> (meed)<br>iilinghari | 8 Teams                  | ् स  |
|                                           |                                           |                          | Club |
| Teams Upcoming matches                    | Results                                   | Avenue mixeu T           | Club |
| -                                         |                                           |                          |      |
| Mixed Doubles - Division 3 - Division 3 B |                                           |                          |      |
| Shoot                                     | ers Hill Mixed 1 -                        | Avenue Mixed 1           |      |
| Mens Doubles - Division 5 - Division 5 A  |                                           |                          |      |
|                                           |                                           |                          |      |
| Beckenh                                   | am LTC Mens 3 -                           | Avenue Mens 3            |      |
| Mens Doubles - Division 5 - Division 5 B  |                                           |                          |      |
|                                           | Avenue Mens 2 -                           | Kemsing Mens 1           | -    |
| Mens Doubles - Division 5 - Division 5 A  |                                           |                          |      |
|                                           | Avenue Mens 3 -                           | Knoll (Orpington) Mens 3 | /    |
| Mens Doubles - Division 5 - Division 5 B  |                                           |                          |      |
|                                           | Avenue Mens 2 -                           | Bromley LTC Mens 3       | -    |
| Mens Doubles - Division 5 - Division 5 A  |                                           |                          |      |
|                                           | Chilham Mens -                            | Avenue Mens 3            |      |

Select **Upcoming Matches** and scroll down to your team matches.

In this guide, the user is logged in as the Team Captain of the Mens Doubles – Division 5 – Division 5b (Avenue Tennis Club). Therefore, this user will only have access to reschedule, relocate, or swap home to away for the Mens Doubles – Division 5 – Division 5b (home games only) – settings are managed by the league admin.

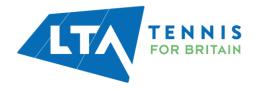

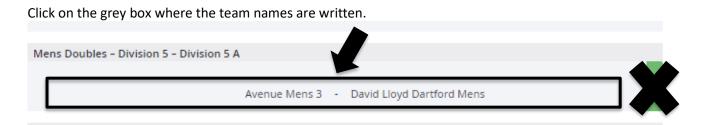

The following page will appear. As the Team Captain of this team, the user has access to the **Match Properties toggle** dropdown edit on the top right-hand side of the page.

Select the **Match Properties toggle** drop down which will allow you to **reschedule a match**, **relocate a match** or **switch the match home and away**.

| Copy of Kent Head Inter Club League Summe<br>25 March - 30 September LTADEMO | r 2023                                                   |                                                                                         |
|------------------------------------------------------------------------------|----------------------------------------------------------|-----------------------------------------------------------------------------------------|
|                                                                              | Mens Doubles - Division 5 - Division 5 B<br>30 July 2023 | 0                                                                                       |
| Home<br>Avenue Mens 2                                                        | -                                                        | Amay<br>Bromley LTC Mens 3                                                              |
|                                                                              | Matches: 0 - 0 Sets: 0 - 0 Games: 0 - 0                  |                                                                                         |
| Tasks                                                                        |                                                          |                                                                                         |
| Enter results     Enter inductivesuits.                                      | CHANNEE RESULTS                                          | Location                                                                                |
| Ø                                                                            | Editarrouncement                                         | Route     Avenue Tennis     Featherby Road     MES GAN Glingham                         |
| MD1                                                                          |                                                          | Great Britain                                                                           |
| Avenue Mens 2<br>Bromiey LTC Mens 3                                          |                                                          | <ul> <li>info@avenuetennis.co.uk</li> <li>https://www.avenuetennis.co.uk/ C*</li> </ul> |
| M02                                                                          |                                                          |                                                                                         |
| Avenue Mens 2<br>Bromley LTC Mens 3                                          |                                                          | 🐲 Team captains                                                                         |
| MD3                                                                          |                                                          |                                                                                         |
| Avenue Mens 2<br>Bromiey UTC Mens 3                                          |                                                          | Chris Mann (Test 09)                                                                    |
| MD4                                                                          |                                                          | ★ Avenue Mens 2     ↓ +442084877000                                                     |
| Avenue Mens 2                                                                |                                                          | 🖀 chris.mann@tennisofficial.co.uk                                                       |
| Bromley LTC Mens 3                                                           |                                                          |                                                                                         |

**Reschedule Match** – Allows you to change the date and time of the match.

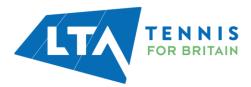

| Copy of Kent Head Inter Club Lea | (Re) | sche | dul   | e ma  | atch | 1    |       |                                        | ×            |
|----------------------------------|------|------|-------|-------|------|------|-------|----------------------------------------|--------------|
| 25 March - 30 September LTADEMO  |      |      |       | Ave   | nue  | Men  | _     | 30/07/2023<br>0 - 0 Bromley LTC Mens 3 |              |
|                                  |      |      |       |       |      | — (R | e)sch | edule match                            | _            |
| Home<br>Avenue Mens 2            |      | 3(   | 0/07/ | 2023  | 00:0 | q    |       |                                        | *            |
|                                  |      |      | Ju    | ly 20 | 23   |      | >     |                                        |              |
|                                  | SU   | мо   | τu    | WE    | TH   | FR   | SA    |                                        |              |
|                                  | 25   | 26   | 27    | 28    | 29   | 30   | 1     |                                        | - M          |
|                                  | 2    | 3    | 4     | 5     | 6    | 7    | 8     | 00 : 00                                |              |
|                                  | 9    | 10   | 11    | 12    | 13   | 14   | 15    |                                        |              |
|                                  | 16   | 17   | 18    | 19    | 20   | 21   | 22    |                                        |              |
| 0                                | 23   | 24   | 25    | 26    | 27   | 28   | 29    |                                        | <u>:emen</u> |
| l                                | 30   | 31   | 1     | 2     | 3    | 4    | 5     |                                        |              |

**Relocate Match** – Allows you to change the location of the match.

| Copy of Kent Head Inter Club Lea | Relocate match                                                                                                    | ×     |
|----------------------------------|----------------------------------------------------------------------------------------------------|-------|
| 25 March - 30 September LTADEMO  | Mon 31/07/2023<br>Avenue Mens 2 0 - 0 Bromley LTC Mens 3<br>Relocate match                                               |       |
| Home<br>Avenue Mens 2            | Match location<br>Avenue Tennis, Gillingham<br>Q<br>Avenue Primary School, Leicester<br>Avenue Primary School, Leicester | * •   |
| 0                                | Avenue Primary School, London<br>Avenue Primary School, London                                                           | ement |
| Matches                          | Avenue Primary School, London<br>Avenue Primary School, WARMINSTER                                                       |       |
| MD1<br>Avenue Mens 2             | Avenue Road Playing Fields, Bradford<br>Avenue Tennis, Gillingham                                                        | •     |

Switch Home and Away – Allows you to change your home match to away.

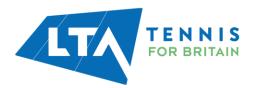

| Copy of Kent Head Inter Club Lea | Switch Home and Away  | ×                            |    |
|----------------------------------|-----------------------|------------------------------|----|
| 25 March - 30 September LTADEMO  | Switch Home and Away? | CANCEL SWITCH                |    |
| Home<br>Avenue Mens 2            |                       | 09:00                        | Bi |
|                                  | Matches: 0 -          | - 0 Sets: 0 - 0 Games: 0 - 0 |    |

N.B Team Captains will only have this access for their home games for their specific team. The Match Properties button will not appear for other matches.

Within this page, you will also have access to the announcements, should you require to add a comment to the match.

| Copy of Kent Head Inter Club League Summer 2023 25 March - 30 September LTADEMO |                                                               |
|---------------------------------------------------------------------------------|---------------------------------------------------------------|
| Home<br>Avenue Mens 2                                                           | Mens Doubles – Division 5 – Division 5 B<br>30 July 2023<br>— |
|                                                                                 | Matches: 0 - 0 Sets: 0 - 0 Games: 0 - 0                       |
| CHANGE RESULTS                                                                  |                                                               |
| 0                                                                               | Edit announcement                                             |

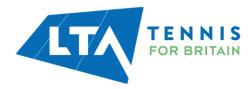